# **BT-LASER2000 RGB**

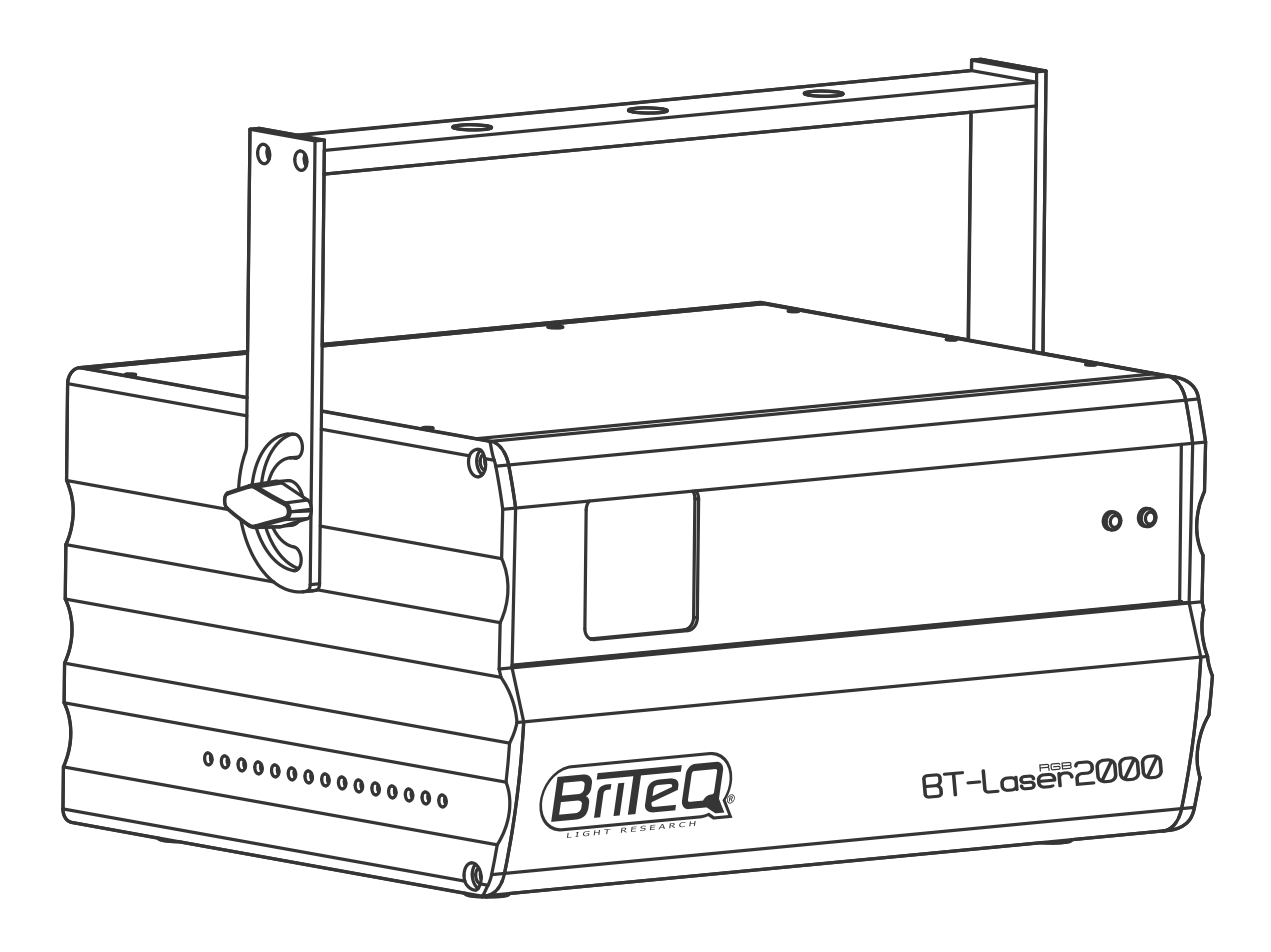

# **ESPAÑOL Manual de instrucciones**

Other languages can be downloaded from: WWW.BRITEQ-LIGHTING.COM

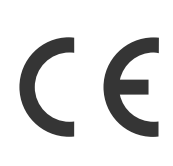

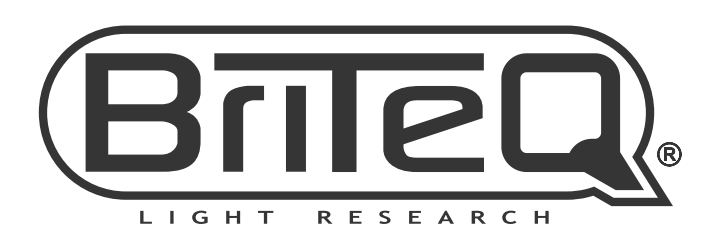

Version: 1.1

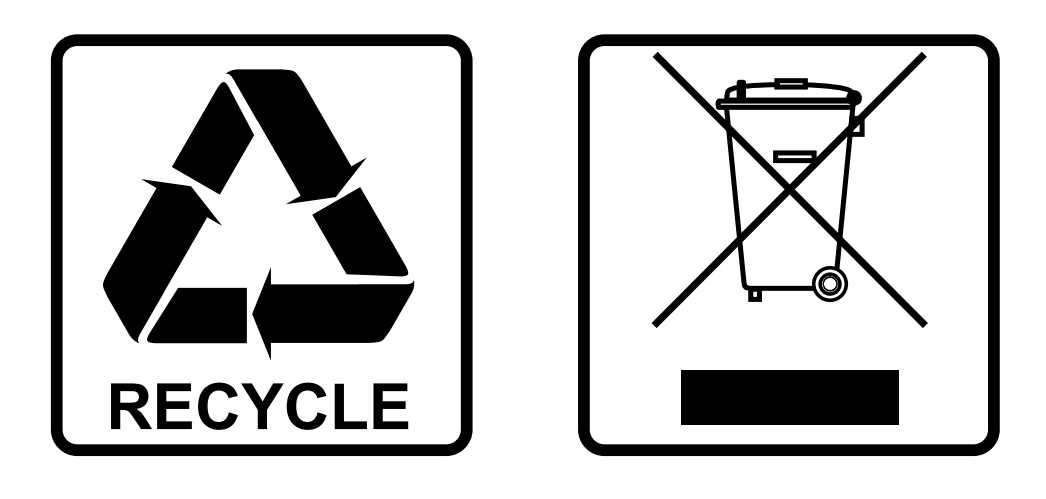

## **EN-DISPOSAL OF THE DEVICE**

Dispose of the unit and used batteries in an environment friendly manner according to your country regulations.

## **FR-DÉCLASSER L'APPAREIL**

Débarrassez-vous de l'appareil et des piles usagées de manière écologique Conformément aux dispositions légales de votre pays.

# **NL - VERWIJDEREN VAN HET APPARAAT**

Verwijder het toestel en de gebruikte batterijen op een milieuvriendelijke manier conform de in uw land geldende voorschriften.

## **DU - ENTSORGUNG DES GERÄTS**

Entsorgen Sie das Gerät und die Batterien auf umweltfreundliche Art und Weise gemäß den Vorschriften Ihres Landes.

### **ES-DESHACERSE DEL APARATO**

Reciclar el aparato y pilas usadas de forma ecologica conforme a las disposiciones legales de su pais.

## **PT-COMO DESFAZER-SE DA UNIDADE**

Tente reciclar a unidade e as pilhas usadas respeitando o ambiente e em conformidade com as normas vigentes no seu país.

# MANUAL DEL USARIO

Gracias por comprar este producto de BRITEQ®. Para aprovechar al máximo todas las posibilidades y para su propia seguridad, lea detenidamente este manual de instrucciones antes de comenzar a utilizar la unidad

# CARACTERÍSTICAS

Esta unidad tiene supresión de interferencias de radio. Este producto cumple con los requisitos de las normas actuales, tanto europeas como nacionales a tal respecto. Dicha conformidad ha sido establecida y las declaraciones y documentos pertinentes han sido depositados por el fabricante.

- Este dispositivo fue diseñado para producir una iluminación de efecto decorativo y se utiliza en sistemas de espectáculos de luz.
- Un magnífico láser de color RGB de clase IV de 2 vatios equipado con 3 potentes láseres de temperatura controlada:
	- Láser rojo de 500mW (650nm)
	- Láser verde de 500mW (520nm)
	- Láser azul de 1000mW (450nm)
- Gracias a los scanners de 20kHz, este "BT-LASER2000 RGB" proyecta imágenes RGB nítidas y estables!
- 100% compatible con ILDA para una flexibilidad total!
- El lector de tarjetas SD interno permite proyectar sus propios diseños y logotipos. En la tarjeta SD suministrada puede crear hasta 100 carpetas con hasta 255 archivos cada una.
- Los 6 modos de usuario hacen que este láser sea muy fácil de usar:
	- **CONTROL DE LA MÚSICA:** 100% plug & play, sólo tiene que conectar el láser a la red eléctrica para iniciar un increíble espectáculo láser controlado por la música y basado en los 86 patrones internos. ¡Perfecto para las empresas de contratación!
	- **Modo MASTER/SLAVE:** Se pueden utilizar varias unidades en modo musical completamente sincronizado: ¡sorprendente y muy sencillo de utilizar!
	- **Modo AUTOMÁTICO:** todos los programas internos se mostrarán automáticamente, sin necesidad de música. Dependiendo de sus necesidades puede elegir un espectáculo rápido o suave.
	- **Modo DMX:** dos opciones posibles:
		- 1 canal para una configuración y uso extremadamente sencillos!
		- 13 canales para tener un control total de todos los programas internos!
	- **Modo ILDA:** conecte el láser a cualquier PC con interfaz compatible con ILDA y utilice cualquier software de láser profesional para crear impresionantes espectáculos de láser, crear logotipos, etc.
	- **Modo SD-CARD:** reproducción de espectáculos preprogramados, logotipos, patrones en la tarjeta SD.
- Las proyecciones láser se pueden adaptar al tamaño del local con los controles de zoom de la imagen X/Y.
- Pantalla LCD para facilitar la navegación en el menú de configuración.
- Los gráficos se pueden reflejar para proyecciones detrás de una pantalla transparente.
- Tecnología de blanqueo para obtener bonitos haces separados.
- Perfecto para su uso en clubes, discotecas, publicidad, exposiciones, y muchos más ...
- **¡LA SEGURIDAD ES LO PRIMERO!** Los láseres de clase IV (más de 500mW de salida) pueden dañar gravemente el ojo humano, por lo que nunca compre un láser de tan alta potencia sin comprobar si ha pasado las severas pruebas de seguridad láser. Este láser cumple con la norma europea EN 60825- 1:2014 de seguridad láser. Está equipado con medidas de seguridad adicionales como:
	- **Control del escáner:** si un escáner falla, la salida se apaga.
	- **Conexión de enclavamiento con obturador mecánico:** pulse el interruptor de seguridad para apagar la salida.
	- **Interruptor de llave:** sólo los operadores autorizados y bien formados pueden utilizar el láser.

# ANTES DE USAR

- Antes de comenzar a utilizar esta unidad, compruebe si no ha sufrido daños durante el transporte. Si hubiera alguno, no utilice el dispositivo y consulte primero con su distribuidor.
- **Importante:** Este dispositivo salió de nuestra fábrica en perfectas condiciones y bien embalado. Es absolutamente necesario que se obedezcan al pie de la letra las instrucciones y advertencias de

seguridad que aparecen en este manual de usuario. Cualquier daño causado por una mala manipulación no estará cubierto por la garantía. El distribuidor no aceptará ninguna responsabilidad por defectos o problemas causados por no obedecer lo indicado en este manual de usuario.

• Mantenga este folleto en un lugar seguro para futuras consultas. Si vende este equipo, asegúrese de incluir este manual de usuario

#### **Compruebe el contenido:**

Verifique que el paquete contiene los siguientes elementos:

- BT-LASER2000 RGB
- 2 llaves (para el interruptor de llave)
- Cable de alimentación
- Instrucciones de funcionamiento

Conector del cable para el enclavamiento a distancia

# INSTRUCCIONES DE SEGURIDAD:

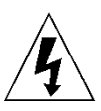

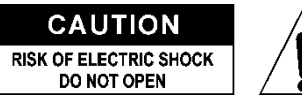

**PRECAUCIÓN:** Para reducir el riesgo de descarga eléctrica, no retire la cubierta superior. Dentro no hay componentes que puedan ser reparados por el usuario. Dirija cualquier reparación o mantenimiento solamente a personal cualificado.

El símbolo de relámpago con punta de flecha dentro de un triángulo equilátero advierte al usuario de la presencia de "tensiones peligrosas" no aisladas dentro de la carcasa del producto que pueden ser de una magnitud suficiente como para constituir un riesgo de descarga eléctrica. El signo de admiración dentro de un triángulo equilátero advierte al usuario de la presencia de instrucciones importantes relacionadas con la operación y el mantenimiento (reparación) en la literatura que se entrega junto con el equipo.

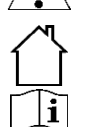

Este símbolo significa: sólo para uso en interiores

Este símbolo significa: lea las instrucciones

Este símbolo determina: la distancia de separación mínima de los objetos iluminados. La distancia mínima entre la salida de luz y la superficie iluminada debe ser mayor de 1 metros

El dispositivo no es adecuado para el montaje directo sobre superficies normalmente inflamables. (apto solamente para el montaje sobre superficies no combustibles)

**RISK GROUP 2** CAUTION:<br>Do not stare at operating lamp

**PRECAUCIÓN:** No mire a las lámparas cuando estén encendidas.

Pueden dañar la vista.

- Para proteger el medio ambiente, intente reciclar el material del embalaje en la mayor medida posible.
- Para evitar el riesgo de incendio o de descarga eléctrica, no exponga este aparato a la lluvia ni a la humedad.
- Para evitar que se forme condensación en el interior del equipo, permita que la unidad se adapte a la temperatura del entorno cuando se lleve a una habitación cálida después del transporte. La condensación impide a veces que la unidad trabaje a plena capacidad e incluso puede causar averías.
- Esta unidad es solamente para uso en interiores.
- No coloque objetos metálicos ni derrame líquidos dentro de la unidad. Puede provocar una descarga eléctrica o un mal funcionamiento. Si un objeto extraño se introduce dentro de la unidad, desconecte de inmediato la alimentación eléctrica.
- Coloque el proyector en un lugar bien ventilado, lejos de materiales y/o líquidos inflamables. El proyector debe estar fijo con al menos 50 cm de separación de las paredes de su alrededor.
- No cubra ninguna abertura de ventilación ya que esto puede provocar sobrecalentamiento.
- Evite emplearlo en ambientes polvorientos y limpie la unidad con regularidad.
- Mantenga la unidad lejos de los niños.
- Este equipo no debe ser utilizado personas inexpertas.
- La temperatura ambiente máxima segura es de 40°C. No utilice esta unidad a temperatura ambiente más altas.
- Asegúrese de que el área que se encuentra bajo el lugar de instalación esté libre de personas no autorizadas durante la subida, bajada y reparación del aparato.
- Deje que el producto se enfríe unos 10 minutos antes de comenzar cualquier mantenimiento o reparación.
- Siempre desenchufe la unidad cuando no se vaya a utilizar durante un período de tiempo prolongado o cuando vaya a realizar labores de mantenimiento o reparación.

- La instalación eléctrica debe realizarla solamente personal cualificado, de acuerdo con la normativa sobre seguridad eléctrica y mecánica de su país.
- Compruebe que la tensión disponible no sea superior a la indicada en la unidad.
- El cable de alimentación debe estar siempre en perfectas condiciones. Apague de inmediato la unidad cuando el cable de alimentación esté aplastado o dañado. Para evitar riesgos, debe ser sustituido por el fabricante, por su representante de servicio técnico o por una persona de cualificación similar.
- ¡Nunca permita que el cable de alimentación haga contacto con otros cables!
- Este proyector debe conectarse a tierra para cumplir con las normas de seguridad.
- No conecte la unidad a un dispositivo de atenuación.
- Cuando instale la unidad utilice siempre un cable de seguridad apropiado y certificado.
- Para evitar descargas eléctricas, no abra la cubierta. Dentro no hay componentes que puedan ser reparados por el usuario.
- **Nunca** repare un fusible o puentee el soporte del fusible. ¡**Siempre** sustituya un fusible dañado con otro del mismo tipo y las mismas especificaciones eléctricas!
- En el caso de que tenga serios problemas de funcionamiento, deje de usar el aparato y contacte inmediatamente con su distribuidor.
- La carcasa y las lentes deben sustituirse si están visiblemente dañadas.
- Utilice el embalaje original cuando tenga que transportar el dispositivo.
- Por razones de seguridad, está prohibido realizar modificaciones no autorizadas a la unidad.

**Importante:** ¡Nunca mire directamente a la fuente de luz! No use efectos de luz en presencia de personas que padezcan de epilepsia.

# INSTRUCCIONES DE SEGURIDAD DEL LÁSER:

• Según la normativa EN 60825-1:2014, este láser entra en la clasificación 4. La exposición directa de los ojos puede ser peligrosa.

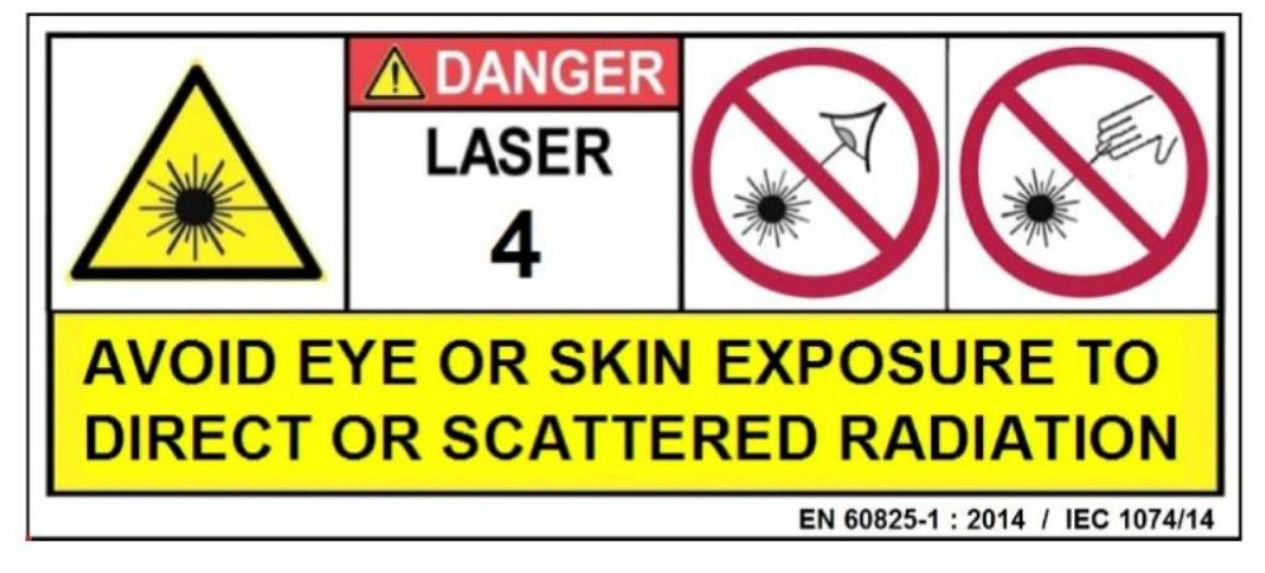

#### PELIGRO: ¡RADIACIÓN LÁSER!

**¡Evite la exposición directa de los ojos! La radiación láser puede causar daños en los ojos y/o en la piel. Deben aplicarse todas las medidas de protección para un funcionamiento seguro de este láser.**

- Este producto es el llamado láser de espectáculo, que emite una radiación con un espectro de longitud de onda entre 400 y 700 nm y produce efectos de iluminación para espectáculos.
- Debido a la construcción de este láser, el rayo se mueve tan rápido, que sólo puede incidir en el ojo de forma muy breve. Por ello, el uso de este láser para un espectáculo de luz láser puede considerarse seguro.

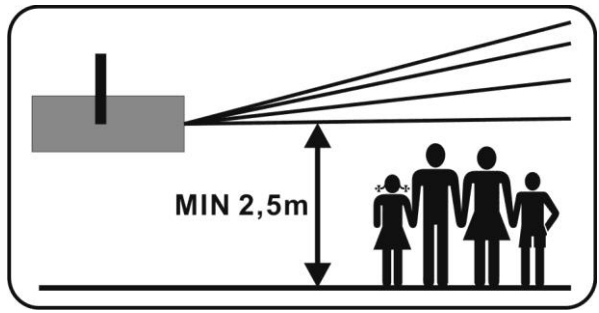

- o dirija nunca el rayo láser hacia personas o animales y no deje nunca este aparato funcionando sin vigilancia.
- Este láser sólo puede utilizarse para espectáculos. El funcionamiento de este láser de espectáculo de clase 4 sólo está permitido si lo realiza un operador profesional.
- Dependiendo de la clasificación, el funcionamiento de un producto láser puede producir una radiación láser que puede causar daños permanentes en los ojos y/o en la piel. Las instrucciones legales para el uso de un producto láser varían de un país a otro. El usuario debe informarse siempre sobre las instrucciones legales válidas en su país y aplicarlas a su situación.

Tenga en cuenta que BRITEQ no se responsabiliza de los daños causados por instalaciones incorrectas y por un manejo inexperto!

#### **UBICACIÓN DE LAS ETIQUETAS DE ADVERTENCIA**

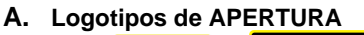

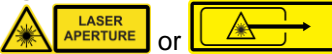

These warning labels indicate the laser emission aperture on the device: the emitted laser light is potentially dangerous. NEVER look directly into the laser beam. Risk of eye injury and / or blinding!

#### **B. Logotipo de advertencia**

PELIGRO – RADIACIÓN LÁSER CLASE 4 CUANDO SE ABRE. Evitar la exposiciòn de los ojos o la piel a radiaciòn directa o dispersa.

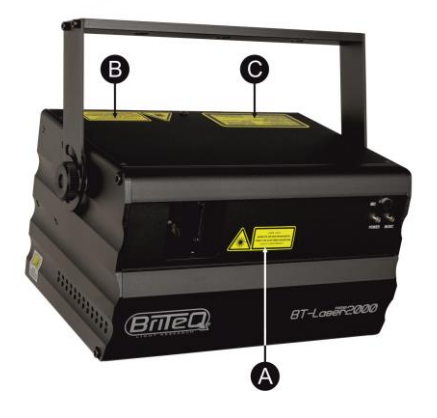

#### **C. Etiqueta de advertencia multilingüe**

Peligro - Evitar la exposiciòn de los ojos o la piel a radiaciòn directa o dispersa. Producto láser de clase 4. IEC/EN 60825-1:2014 Longitud de onda: 500mW Rojo CW laser ( $\lambda = 650$ nm) 500mW Verde CW laser ( $\lambda = 520$ nm) 1000mW Azul CW laser  $(\lambda = 450$ nm) Radiación láser: CW >500mW

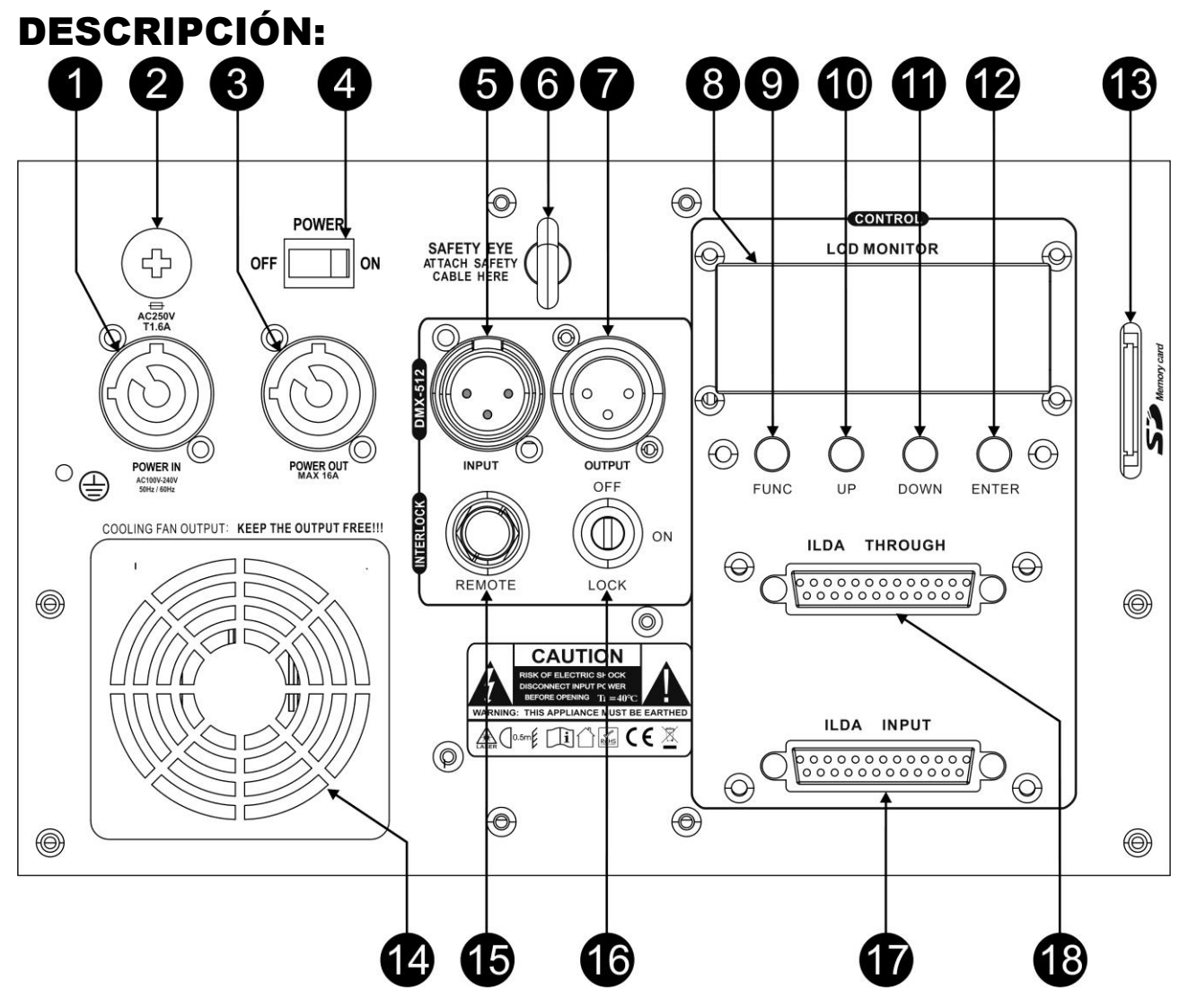

- **1. [POWER IN]:** conecte aquí el cable de alimentación suministrado.
- **2. PORTAFUSIBLES:** contiene un fusible de vidrio de 20 mm (T1,6A)
- **3. [POWER OUT] :** se utiliza para conectar en cadena la alimentación de otras luminarias. Preste siempre atención a la carga máxima al añadir luminarias. Hay disponibles cables combinados especiales (alimentación + cables XLR DMX): ¡consulte nuestro sitio web!
- **4. POWER ON/OFF SWITCH:** se utiliza para encender y apagar la unidad.
- **5. [DMX INPUT]:** conector XLR macho de 3 clavijas utilizado para conectar cables DMX universales. Esta entrada recibe instrucciones de un controlador DMX o de otro aparato.
- **6. [SAFETY EYE]:** se utiliza para conectar un cable de seguridad cuando la unidad está montada (véase el párrafo "montaje en altura")
- **7. [DMX OUTPUT]:** conector XLR hembra de 3 clavijas utilizado para conectar el láser con la siguiente unidad de la cadena DMX.
- **8. DISPLAY:** muestra los diferentes modos de trabajo con sus respectivas opciones y ajustes.
- **9. BOTÓN [FUNCTION]:** sirve para navegar por las diferentes funciones y modos de trabajo del menú.
- **10. BOTÓN [UP]:** se utiliza para ir a la opción superior o para aumentar un parámetro de una función o modo de trabajo..
- **11. BOTÓN [DOWN]:** se utiliza para ir a la opción inferior o para disminuir un parámetro de una función o modo de trabajo.
- **12. BOTÓN [ENTER]:** se utiliza para confirmar el valor o la función seleccionada que se muestra en el display.
- **13. SD CARD SLOT:** se utiliza para insertar la tarjeta SD con gráficos ILDA para la reproducción vía DMX.
- **14. VENTILADOR DE REFRIGERACIÓN:** se utiliza para refrigerar los componentes del interior de la caja. Asegúrese de no tapar nunca esta salida del ventilador.

**15. Entrada de INTERLOCK:** se utiliza para conectar el interruptor de parada de emergencia opcional (código de pedido : B04210). Al pulsar este interruptor se activará el obturador mecánico de seguridad, por lo que el rayo láser desaparecerá inmediatamente.

**¡IMPORTANTE! Por su propia seguridad, le recomendamos encarecidamente que conecte este interruptor opcional.**

- **16. [LOCK ON/OFF]:** se utiliza para encender y apagar el rayo láser. Utilice las teclas para asegurarse de que sólo un operador autorizado pueda encender el láser.
- **17. [ILDA INPUT]:** se utiliza para conectar el láser a una interfaz certificada ILDA de un ordenador, ver más adelante para más información.
- **18. [ILDA THROUGH]:** para enlazar la señal ILDA con la siguiente unidad "BT-LASER2000 RGB".
- **19. Entrada de refrigeración:** ¡Asegúrese de no cubrir nunca esta entrada de refrigeración!
- **20. SALIDA DEL LÁSER:** aquí el rayo láser sale de la caja, ¡asegúrese de no mirar nunca dentro de la unidad a través de esta abertura mientras el efecto del láser esté encendido**!**
- **21. LED [POWER]:** indica que la unidad está encendida.
- **22. LED [MUSIC]:** en el modo de música este LED parpadea al ritmo de la música.
- **23. SOPORTE PARA COLGAR:** con un pomo a ambos lados para sujetar la unidad y un orificio para fijar un gancho de montaje.

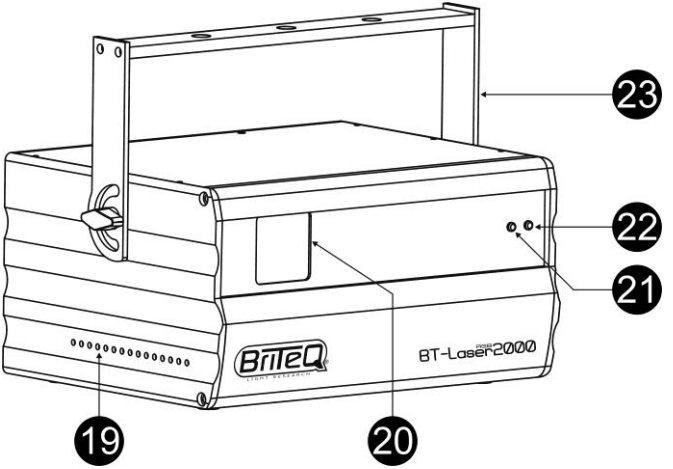

# MONTAJE EN ALTURA (SOBRE LA CABEZA)

- **Importante: La instalación debe efectuarla solamente personal de servicio cualificado. Una instalación no adecuada puede dar como resultado lesiones serias y/o daños a la propiedad. ¡Colocar el dispositivo sobre un montaje en altura requiere una gran experiencia! Deben respetarse los límites de carga de trabajo, utilizarse materiales de instalación certificados y el dispositivo instalado debe inspeccionarse con regularidad por motivos de seguridad.**
- Asegúrese de que el área que se encuentra bajo el lugar de instalación esté libre de personas no autorizadas durante la subida, bajada y reparación del aparato.
- Coloque el proyector en un lugar bien ventilado, lejos de materiales y/o líquidos inflamables. El proyector debe estar fijo con **al menos 50 cm** de separación de las paredes de su alrededor.
- El dispositivo debe instalarse fuera del alcance de las personas y fuera de las áreas donde puedan pasar o estar sentadas las personas.
- Antes de subir el proyector para su colocación, asegúrese de que el área de instalación pueda sostener una carga puntual mínima de 10 veces el peso del dispositivo.
- Cuando instale la unidad, utilice siempre un cable de elevación certificado que pueda sostener 12 veces el peso del dispositivo. Esta segunda fijación de seguridad debe instalarse de forma que ninguna parte de la instalación pueda caer más de 20 cm si la fijación principal falla.
- El dispositivo debe fijarse bien, ¡un montaje que permita el balanceo es peligroso y no debe considerarse!
- No cubra ninguna abertura de ventilación ya que esto puede provocar sobrecalentamiento.
- El operador tiene que estar seguro de que las instalaciones técnicas de la máquina y las relacionadas con la seguridad son aprobadas por un experto antes de utilizarlas por primera vez. Las instalaciones deben inspeccionarse anualmente por una persona con experiencia para asegurarse de que la seguridad es óptima.

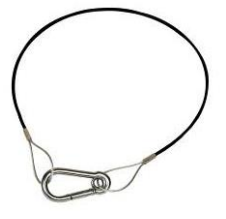

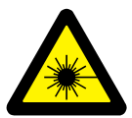

PRECAUCIÓN DAÑO OCULAR: **Coloque siempre el láser de forma que impida al público mirar directamente a los rayos láser. La instalación debe asegurar que el rayo no golpee al público.**

# CÓMO CONFIGURAR Y CONTROLAR LA UNIDAD

- Las pausas regulares durante el funcionamiento son esenciales para maximizar la vida útil de este aparato, ya que no está diseñado para un uso continuo.
- No encienda y apague la unidad en intervalos cortos de tiempo, ya que esto reduce la vida útil de los láseres.
- Desenchufe siempre la unidad cuando no se utilice durante un tiempo prolongado.
- En caso de problemas graves de funcionamiento, deje de utilizar el aparato y póngase en contacto con su distribuidor inmediatamente.
- **Importante:** ¡No mire nunca directamente al rayo láser! No utilice el efecto en presencia de personas que sufran de epilepsia

### **La unidad puede funcionar de varias maneras:**

#### **1) MODO AUTÓNOMO UTILIZANDO LOS PROGRAMAS INCORPORADOS (MASTER):**

El láser ejecuta una secuencia preprogramada automáticamente o al ritmo de la música. Seleccione este modo cuando sólo se utilice 1 láser (autónomo) o cuando el láser se coloque como primera unidad (maestro) en una cadena con varios láseres RGB BT-LASER2000 (modo maestro/esclavo).

- Pulse el botón [FUNC] hasta que la pantalla muestre ["Internal Show"].
- Pulse los botones [UP / DOWN] para elegir uno de los shows:
	- [AUTO SHOW 1&2]: Show automático siempre cambiante
	- [MUSIC SHOW 1&2]: Show se activará con la música.
- Pulse el botón [ENTER] para confirmar su selección.

Puede conectar varios láseres RGB BT-LASER2000 juntos: sólo tiene que poner la primera unidad de la cadena en uno de estos modos autónomos y todas las demás unidades en ["Modo esclavo"] para que todas funcionen en perfecta sincronización.

**Nota:** Cuando no se detecte música, la salida del láser se apagará (blackout).

#### **2) MODO ESCLAVO:**

El láser sigue las instrucciones del primer láser RGB BT-LASER2000 (maestro) de la cadena.

- Conecte la entrada DMX del láser a la salida DMX del láser anterior de la cadena.
- Pulse el botón [FUNC] hasta que la pantalla muestre [SLAVE].
- Pulse el botón [ENTER] para confirmar su selección.
- Cuando la palabra ["signal"] aparece parpadeando en la pantalla, significa que no se detecta ninguna señal procedente del maestro. Compruebe el máster y el cableado para corregirlo.

Puede conectar varios láseres BT-LASER2000 RGB juntos. Por favor, ponga la primera unidad de la cadena en modo "Music or automatic" y todas las demás unidades en "Modo esclavo" para que todas funcionen en perfecta sincronización.

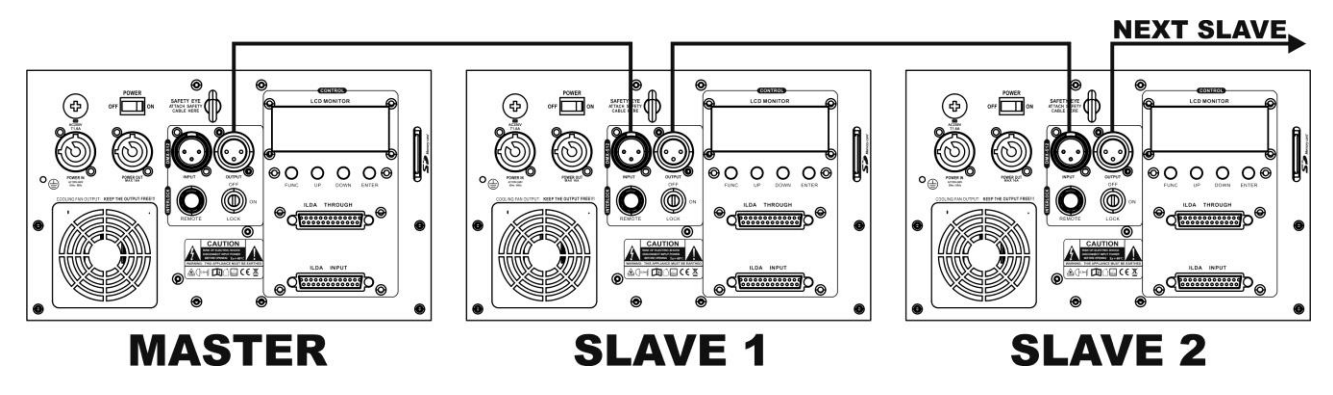

### **3) CONTROL ILDA:**

Este láser puede ser controlado por cualquier PC equipado con software + hardware compatible con ILDA. Tan pronto como la entrada ILDA (17) del láser se conecte con un controlador compatible con ILDA, pasará automáticamente al modo de control ILDA. A partir de este momento, el láser estará completamente controlado por el software ILDA: las posibilidades del software ILDA determinarán lo que puede hacer o no...

El software y el hardware de ILDA están disponibles en varios proveedores independientes. Algunas opciones posibles son

- Software PHOENIX (http://www.phoenix-showcontroller.de)
- Software PANGOLIN (www.pangolin.com/QS/)

- Y muchas otras, depende de ti y de tus finanzas ver lo que es mejor para tus necesidades ...

#### **4) REPRODUCCIÓN DE TARJETAS SD:**

Puede instalar patrones y espectáculos láser ILDA en la tarjeta SD. Una vez que la tarjeta SD está instalada en el láser, puede recuperar y reproducir los archivos ILDA a través de DMX. De esta manera no se necesita un ordenador ni un cable ILDA conectado continuamente al láser.

- Pulse el botón [FUNC] hasta que la pantalla muestre ["SD SHOW"].
- Pulse el botón [ENTER] para confirmar su selección.
- Pulse los botones [UP / DOWN] para elegir uno de los modos de reproducción:
	- [PRG SHOW]: El láser ejecutará todos los diferentes programas que se encuentren en la carpeta seleccionada de forma continua.
	- [ILD SHOW]: El láser ejecutará un solo programa ILDA de la carpeta de forma continua. Pulse enter para seleccionar ILD show, luego utilice los botones [UP / DOWN] para seleccionar el programa ILDA específico.
- Pulse el botón [ENTER] para confirmar su selección.

### *IMPORTANTE:*

- La tarjeta SD debe estar formateada en FAT32!
- Puede instalar un máximo de 100 carpetas con un máximo de 254 archivos en cada carpeta.
- El nombre del archivo (y el nombre de la carpeta) puede tener un máximo de 8 dígitos y 3 extensiones como letras, números o guiones bajos.
- El sistema sólo admite archivos ILDA con la extensión "ild". No almacene otros tipos de archivos en la tarieta SD
- Para un espectáculo preprogramado, tienes que incluir un archivo TXT de Windows en la misma carpeta que los patrones que vas a utilizar. Cambie el nombre de este archivo TXT a ".PRG".
	- o EJEMPLO: tiene 3 archivos .ild en una carpeta llamada TIGER (TIGER1.ild, TIGER2.ild y TIGER3.ild)

Para programar un espectáculo con estos archivos debe escribir en el archivo TXT por ejemplo

- TIGER1.ild, 10,3
- TIGER2.ild, 20,1
- TIGER1.ild, 15,4
- o Guarde este archivo TXT y cambie el nombre TIGER.TXT por TIGER1.PRG
- ¿Cómo funciona?
	- Por ejemplo: TIGER1.ild,10,3
	- TIGER1.ild = el nombre del programa ilda
	- "10" = la velocidad del escáner
	- "3" = el número de veces que debe repetirse este programa

#### **5) MODO DMX:**

El láser puede ser controlado por cualquier controlador DMX estándar en 2 modos DMX diferentes:

- **MODO DE 1 CANAL:** ¡para una configuración y uso extremadamente sencillos! (la pantalla muestra "DMX CH1")
- **MODO DE 13 CANALES:** para un control total de todas las posibilidades. (la pantalla muestra "DMX CH13")
- Conecte la entrada DMX del láser a la salida DMX de la unidad anterior en la cadena o directamente a la salida DMX de su controlador.
- Pulse el botón [FUNC] hasta que la pantalla muestre DMX (la palabra ["signal"] parpadea en la pantalla si no hay señal DMX presente).
- Pulse el botón ENTER para confirmar su selección.
- El MODO DE CANAL DMX (1CH o 13CH) puede ajustarse en ["SETTING"] (véase el capítulo 6 "[Otros ajustes"]).

Por favor, consulte el siguiente gráfico DMX para conocer las funciones de los diferentes canales

#### *Algo más de información sobre DMX512:*

*El protocolo DMX es una señal de alta velocidad ampliamente utilizada para controlar equipos de iluminación inteligentes. Es necesario "encadenar" su controlador DMX y todos los efectos de luz conectados con un cable balanceado XLR M/F de buena calidad. Para evitar un comportamiento extraño de los efectos de luz, debido a las interferencias, debe utilizar un terminador de 90Ω*

*a 120Ω al final de la cadena. No utilice nunca cables divisores en Y, ¡simplemente no funcionará!* 

*Cada efecto en la cadena necesita tener su dirección de inicio adecuada para saber qué comandos del controlador tiene que decodificar.*

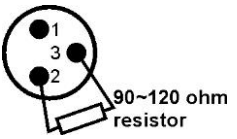

#### *1 CANAL DMX-CONFIGURACIÓN DEL LÁSER:*

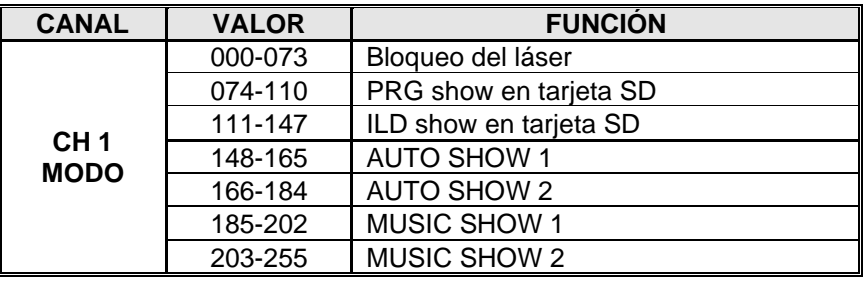

#### *13 CANALES DMX-CONFIGURACIÓN DEL LÁSER:*

*OBSERVACIÓN IMPORTANTE: El canal 1 de DMX se utiliza para ajustar los diferentes modos de trabajo del láser.*

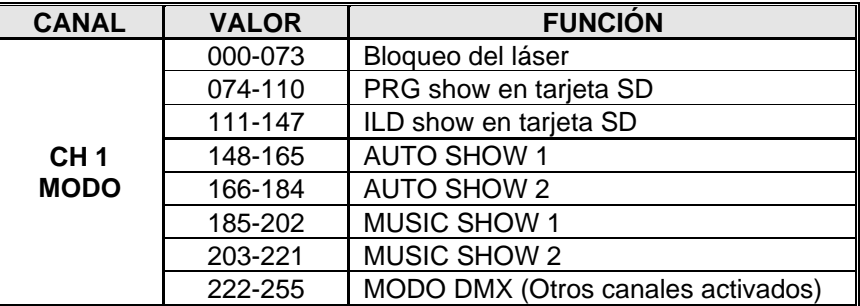

#### **En el modo de espectáculo PRG o ILD (CH1 entre 074 y 147):**

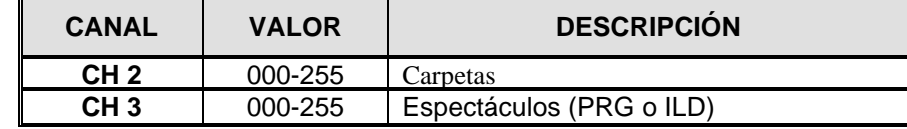

#### **En MODO DMX (DH1 entre 222 y 255)**

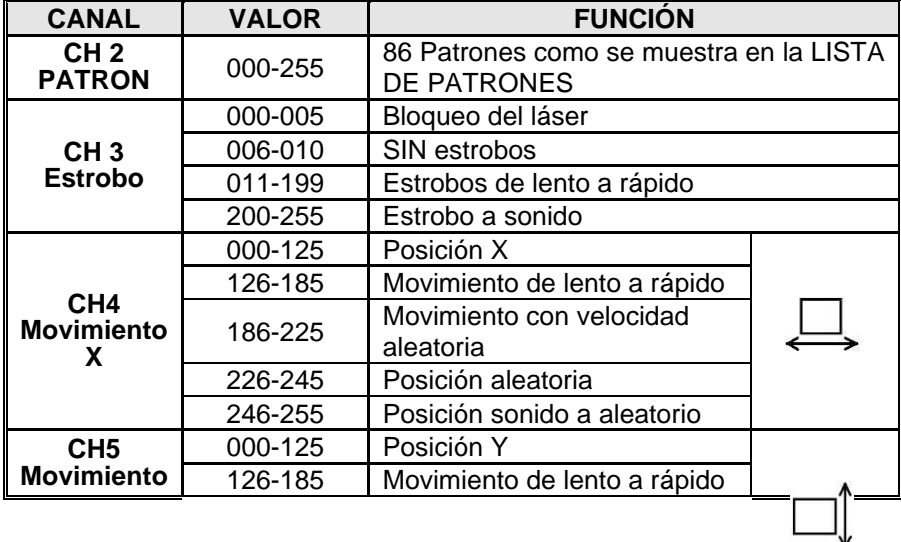

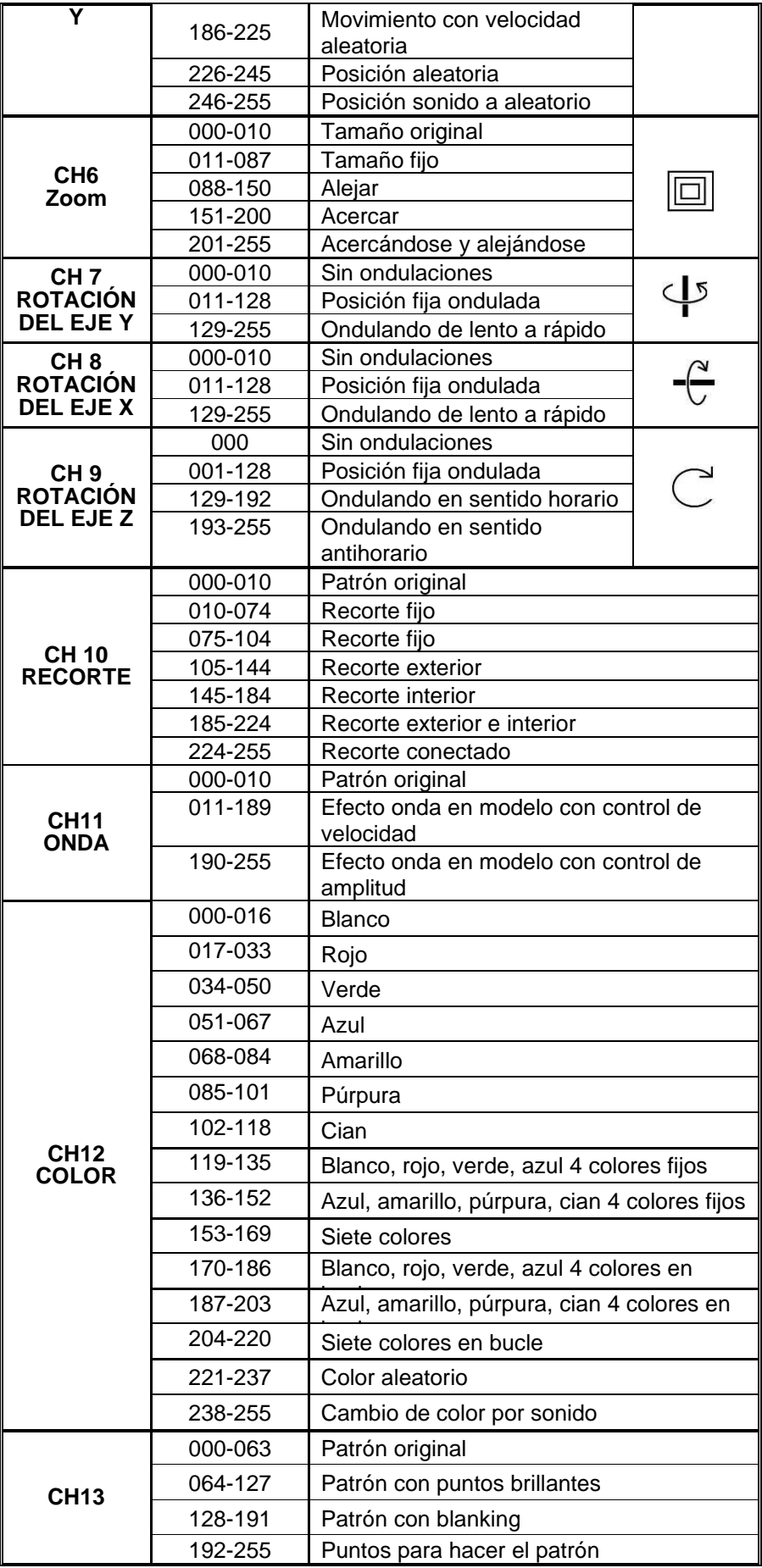

### **TABLA DE PATRONES**

*Con los canales dmx 2 puedes seleccionar uno de los patrones preprogramados:*

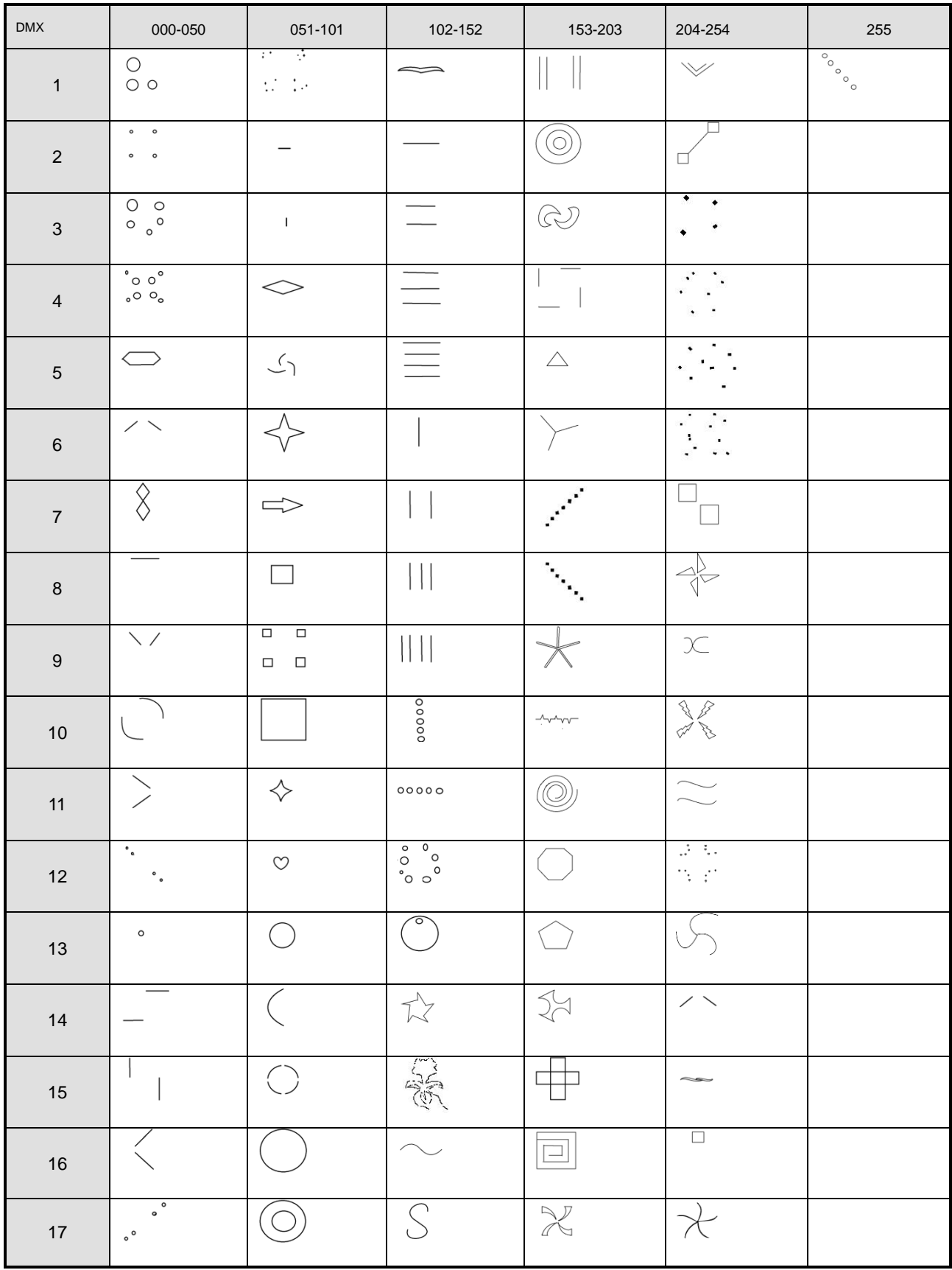

### **6) OTROS AJUSTES:**

- Pulse el botón [FUNC] hasta que la pantalla muestre [SETTING]
- Pulse el botón [ENTER] para confirmar su selección.
- Pulse los botones [UP / DOWN] para navegar por las opciones de ajuste especiales.
- Pulse el botón ENTER para confirmar la opción de ajuste que desea adaptar:
	- **[MIRROR]:** ulse los botones [UP / DOWN] para ajustar el modo de inversión de la imagen que desee. (espejo 1 a 4) Esto puede ser útil, por ejemplo, para proyecciones detrás de una pantalla transparente
	- **[COLOR]:** pulse los botones [UP / DOWN] para ajustar la opción de color deseada: [SINGLE COLOR], [DOUBLE COLOR] o [MULTICOLOR].
	- **[SHOW SPEED]:** pulse los botones [UP / DOWN] para ajustar la velocidad de ejecución del show.
	- **[VOIC SENS]:** pulse los botones [UP / DOWN] para ajustar la sensibilidad del micrófono deseada. (de 0 a 100)
	- **[DMX CH]:** pulse los botones [UP / DOWN] para elegir entre el modo 1CH y 13CH.
- Pulse el botón [ENTER] para confirmar su selección.

# MANTENIMIENTO

- Asegúrese de que el área debajo del lugar de instalación esté libre de personas no autorizadas cuando realice mantenimiento/reparaciones.
- Apague la unidad, desenchufe el cable de alimentación y espere hasta que se enfríe.

**Durante la inspección deben revisarse los puntos siguientes:**

- Todos los tornillos utilizados para la instalación del dispositivo y cualquiera de sus componentes deben estar bien apretados y no pueden tener corrosión.
- Las carcasas, fijaciones y puntos de instalación (techo, refuerzos, suspensiones) deben estar totalmente libres de cualquier deformación.
- Cuando una lente óptica está visiblemente dañada debido a grietas o arañazos profundos, debe ser sustituida.
- Los cables de alimentación deben estar en condiciones impecables y deben sustituirse inmediatamente incluso si se detecta un problema pequeño.
- Para proteger el dispositivo contra el sobrecalentamiento, los ventiladores de enfriamiento (si hay alguno) y las aberturas de ventilación deben limpiarse mensualmente.
- La limpieza de las lentes ópticas y/o espejos internos y externos debe efectuarse periódicamente para optimizar la salida de la luz. La frecuencia de limpieza depende del entorno en el que opera el proyector; ambientes húmedos, con humo o especialmente sucios pueden provocar una mayor acumulación de suciedad en los componentes ópticos de la unidad.
	- Límpielos con un paño suave utilizando productos normales para la limpieza del vidrio.
	- Siempre seque cuidadosamente las piezas.

**Atención: ¡Recomendamos encarecidamente que la limpieza sea realizada por técnicos cualificados!**

# ESPECIFICACIONES

**Consumo de potencia:** 42W<br> **Control de sonido:** Micrófono interno **Control de sonido: Canales DMX:** 1 o 13 canales

**Escáneres láser:** tipo de alta velocidad 20kHz **Clase de radiación láser:** Clase 4 **Divergencia del rayo:** 2 mrad<br> **MPE / NOHD:** No es

**Peso:** 5,05kg

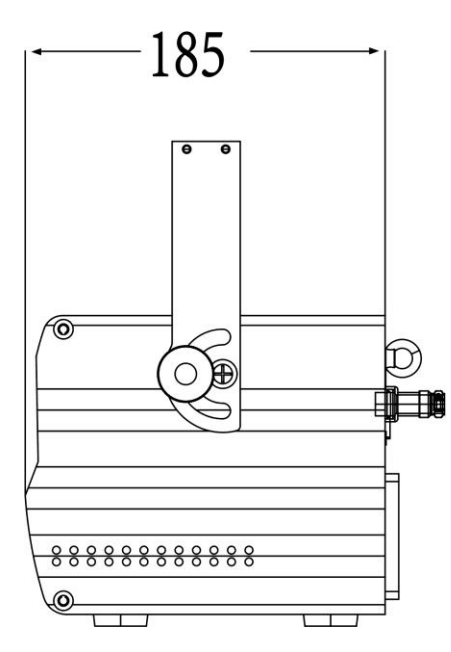

**Entrada de alimentación:** AC 100~240V, 50/60Hz **Fusible:** 250V 1.6A retardado (cristal 20mm)<br> **Consumo de potencia:** 42W 42W **Conexiones DMX:** XLR macho / hembra de 3 pines **Potencia de los láseres:** 500mW Rojo CW laser (λ = 650nm) 500mW Verde CW laser ( $\lambda = 520$ nm) 1000mW Azul CW laser  $(\lambda = 450$ nm) **Normativa de seguridad láser:** EN 60825-1:2014 para la Seguridad Láser No es relevante, el rayo se dispersa continuamente y se mueve en todas las direcciones (no hay un rayo láser estacionario) **Tamaño (A x A x P):** 26cm x 18,5cm x 15,5cm

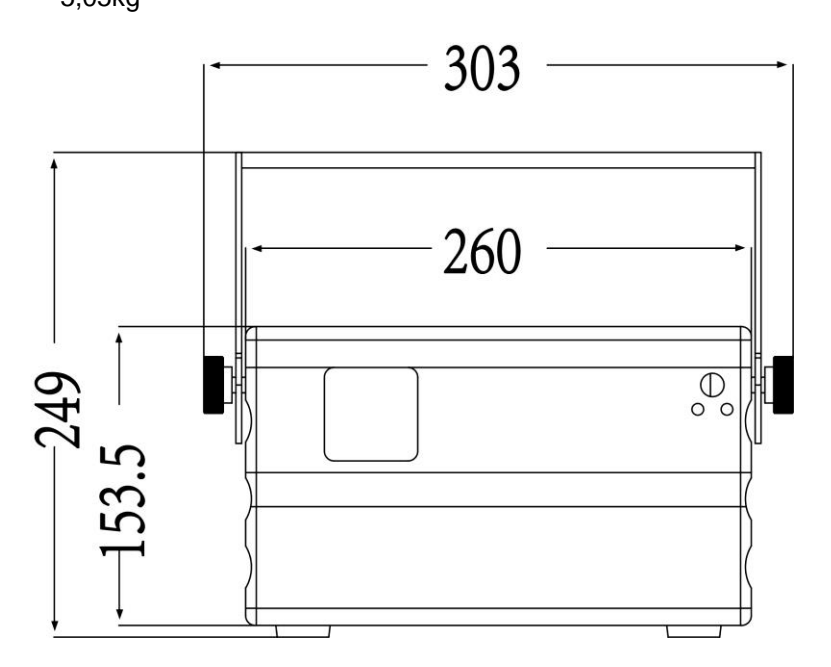

**Esta información está sujeta a cambios sin notificación previa Puede descargar la versión más reciente de este manual de usuario en nuestro sitio web: [www.briteq-lighting.com](http://www.briteq-lighting.com/)**

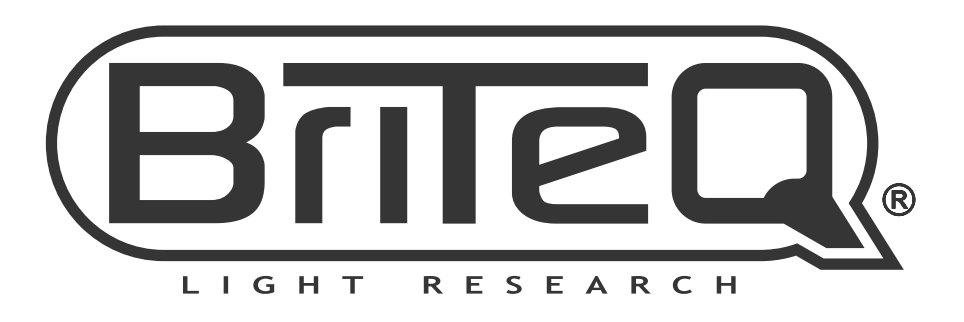

# **MAILING LIST**

EN: Subscribe today to our mailing list for the latest product news! FR: Inscrivez-vous à notre liste de distribution si vous souhaitez suivre l'actualité de nos produits! NL: Abonneer je vandaag nog op onze mailinglijst en ontvang ons laatste product nieuws! DE: Abonnieren Sie unseren Newsletter und erhalten Sie aktuelle Produktinformationen! ES: Suscríbete hoy a nuestra lista de correo para recibir las últimas noticias! PT: Inscreva-se hoje na nossa mailing list para estar a par das últimas notícias!

# **W.BRITEQ-LIGHTING.COM**

# Copyright © 2020 by BEGLEC NV

't Hofveld 2C ~ B1702 Groot-Bijgaarden ~ Belgium

Reproduction or publication of the content in any manner, without express permission of the publisher, is prohibited.